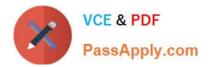

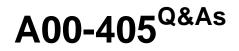

SAS Viya 3.5 Natural Language Processing and Computer Vision

# Pass SASInstitute A00-405 Exam with 100% Guarantee

Free Download Real Questions & Answers PDF and VCE file from:

https://www.passapply.com/a00-405.html

## 100% Passing Guarantee 100% Money Back Assurance

Following Questions and Answers are all new published by SASInstitute Official Exam Center

Instant Download After Purchase

- 100% Money Back Guarantee
- 😳 365 Days Free Update
- 800,000+ Satisfied Customers

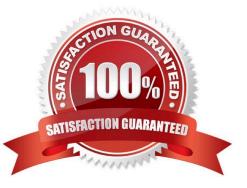

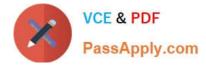

#### **QUESTION 1**

Which option of the loadImage action can be used to load images in the subdirectory tree of a directory?

- B. reload
- C. subdirs
- D. repeat

Correct Answer: D

#### **QUESTION 2**

Complete the concept rule below with the rule type used to extract drug dosages.

:[0-9]+[\.][0-9]+\s?mg\.?

Enter your answer in the field above

A. 50

Correct Answer: A

#### **QUESTION 3**

Which statement is TRUE concerning the "dropout" option?

- A. It specifies the number of neurons to drop from each layer of the network
- B. It specifies the percentage of neurons to drop from a given layer of the network
- C. It specifies the percentage of neurons to drop from the entire network
- D. It specifies the number of layers to drop from the entire network

Correct Answer: B

### **QUESTION 4**

Which statement is TRUE regarding the document relevancy scores generated in the Topics Node?

A. Relevancy scores enable you to emphasize certain user-specified documents

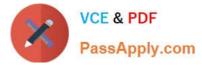

- B. Relevancy scores can be adjusted to increase the relevance of a document
- C. Relevancy scores are values between -1 and 1 where values that are closer to absolute 1 imply greater relevance
- D. Relevancy scores are normalized values to account for document length

Correct Answer: C

#### **QUESTION 5**

Which feature is enabled in the default settings of the Text Parsing Node?

- A. misspelling detection
- B. synonym list
- C. minimum number of documents
- D. start list
- Correct Answer: A

Latest A00-405 Dumps

A00-405 PDF Dumps

A00-405 Braindumps